# **Software Interface CCURPWM (WC-PWM-1012 Output)**

# **PCIe 12-Channel Pulse Width Modulation Output Card (PWM)**

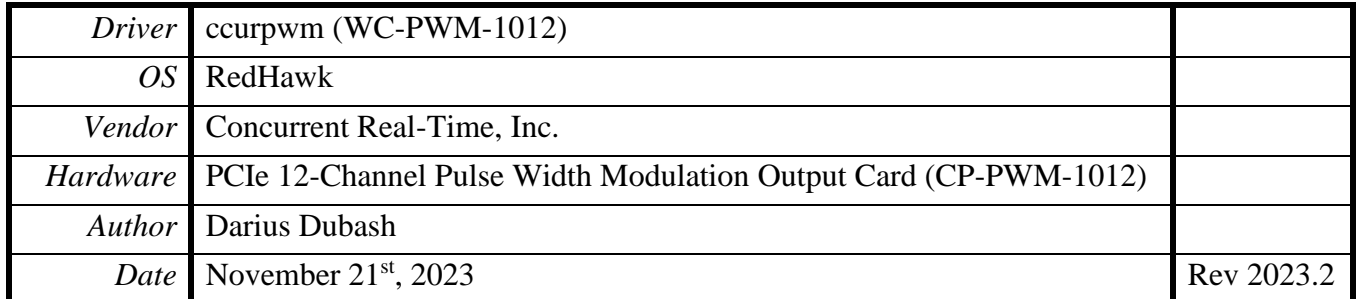

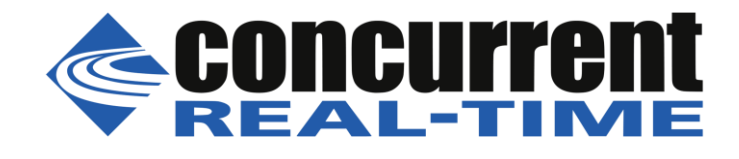

*This page intentionally left blank*

# **Table of Contents**

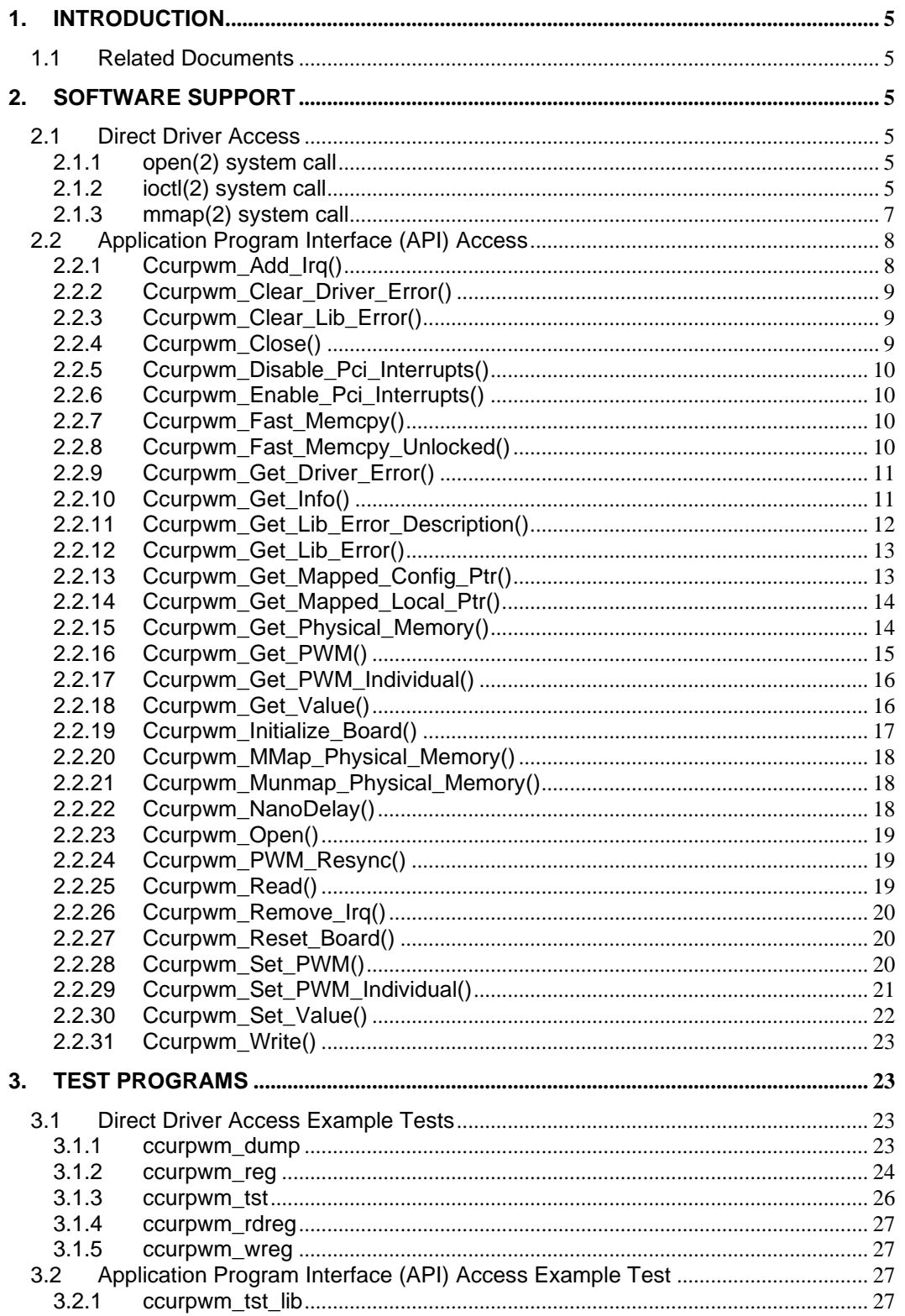

*This page intentionally left blank*

# <span id="page-4-0"></span>**1. Introduction**

This document provides the software interface to the *ccurpwm* driver which communicates with the Concurrent Real-Time PCI Express 12-Channel Pulse Width Modulation Output Card (CP-PWM-1012).

The software package that accompanies this board provides the ability for advanced users to communicate directly with the board via the driver *ioctl(2)* and *mmap(2)* system calls. When programming in this mode, the user needs to be intimately familiar with both the hardware and the register programming interface to the board. Failure to adhere to correct programming will result in unpredictable results.

Additionally, the software package is accompanied with an extensive set of application programming interface (API) calls that allow the user to access all capabilities of the board. The API allows the user the ability to communicate directly with the board through the *ioctl(2)* and *mmap(2)* system calls. In this case, there is a risk of conflicting with API calls and therefore should only be used by advanced users who are intimately familiar with, the hardware, board registers and the driver code.

Various example tests have been provided in the *test* directories to assist the user in writing their applications.

# <span id="page-4-1"></span>**1.1 Related Documents**

• Pulse Width Output Card Installation on RedHawk Release Notes by Concurrent Real-Time.

# <span id="page-4-2"></span>**2. Software Support**

Software support is provided for users to communicate directly with the board using the kernel system calls *(Direct Driver Access)* or the supplied *API.* Both approaches are identified below to assist the user in software development.

# <span id="page-4-3"></span>**2.1 Direct Driver Access**

# <span id="page-4-4"></span>**2.1.1 open(2) system call**

In order to access the board, the user first needs to open the device using the standard system call *open(2).*

```
int fp;
fp = open("/dev/ccurpwm0", O RDWR);
```
The file pointer '*fp'* is then used as an argument to other system calls. The device name specified is of the format "/dev/ccurpwm<num>" where *num* is a digit 0..9 which represents the board number that is to be accessed.

# <span id="page-4-5"></span>**2.1.2 ioctl(2) system call**

This system call provides the ability to control and get responses from the board. The nature of the control/response will depend on the specific *ioctl* command.

```
int status;
int arg;
status = ioctl(fp, <IOCTL COMMAND>, &arg);
```
where '*fp'* is the file pointer that is returned from the *open(2)* system call. *<IOCTL\_COMMAND>* is one of the *ioctl* commands below and *arg* is a pointer to an argument that could be anything and is dependent on the command being invoked. If no argument is required for a specific command, then set to *NULL*.

Driver IOCTL command:

IOCTL\_CCURPWM\_ADD\_IRQ IOCTL\_CCURPWM\_DISABLE\_PCI\_INTERRUPTS IOCTL\_CCURPWM\_ENABLE\_PCI\_INTERRUPTS IOCTL\_CCURPWM\_GET\_DRIVER\_ERROR IOCTL\_CCURPWM\_GET\_DRIVER\_INFO IOCTL\_CCURPWM\_GET\_PHYSICAL\_MEMORY IOCTL\_CCURPWM\_INIT\_BOARD IOCTL\_CCURPWM\_MAIN\_CONTROL\_REGISTERS IOCTL\_CCURPWM\_MMAP\_SELECT IOCTL\_CCURPWM\_NO\_COMMAND IOCTL\_CCURPWM\_PCI\_BRIDGE\_REGISTERS IOCTL\_CCURPWM\_PCI\_CONFIG\_REGISTERS IOCTL\_CCURPWM\_REMOVE\_IRQ IOCTL\_CCURPWM\_RESET\_BOARD

*IOCTL\_CCURPWM\_ADD\_IRQ:* This *ioctl* does not have any arguments. Its purpose is to setup the driver interrupt handler to handle interrupts. This driver currently does not use interrupts for DMA and hence there is no need to use this call. This *ioctl* is only invoked if the user has issued the *IOCTL\_CCURPWM\_REMOVE\_IRQ* call earlier to remove the interrupt handler.

IOCTL*\_CCURPWM\_DISABLE\_PCI\_INTERRUPTS:* This *ioctl* does not have any arguments. Currently, it does not perform any operation.

*IOCTL\_CCURPWM\_ENABLE\_PCI\_INTERRUPTS:* This *ioctl* does not have any arguments. Currently, it does not perform any operation.

*IOCTL\_CCURPWM\_GET\_DRIVER\_ERROR:* The argument supplied to this *ioctl* is a pointer to the *ccurpwm\_user\_error\_t* structure. Information on the structure is located in the *ccurpwm\_user.h*  include file. The error returned is the last reported error by the driver. If the argument pointer is *NULL*, the current error is reset to *CCURPWM\_SUCCESS.*

*IOCTL\_CCURPWM\_GET\_DRIVER\_INFO:* The argument supplied to this *ioctl* is a pointer to the *ccurpwm\_ ccurpwm\_driver\_info\_t* structure. Information on the structure is located in the *ccurpwm\_user.h* include file. This *ioctl* provides useful driver information.

*IOCTL\_CCURPWM\_GET\_PHYSICAL\_MEMORY:* The argument supplied to this *ioctl* is a pointer to the *ccurpwm\_phys\_mem\_t* structure. Information on the structure is located in the *ccurpwm\_user.h* include file. If physical memory is not allocated, the call will fail, otherwise, the call will return the physical memory address and size in bytes. The only reason to request and get physical memory from the driver is to allow the user to perform DMA operations and bypass the driver and library. Care must be taken when performing user-level DMA as incorrect programming could lead to unpredictable results including but not limited to corrupting the kernel and any device connected to the system.

*IOCTL\_CCURPWM\_INIT\_BOARD:* This *ioctl* does not have any arguments. This call resets the board to a known initial default state. This call is currently identical to the *IOCTL\_CCURPWM\_RESET\_BOARD* call.

All information contained in this document is confidential and proprietary to Concurrent Real-Time. No part of this document may be reproduced, transmitted, in any form, without the prior written permission of Concurrent Real-Time. No license, expressed or implied, under any patent, copyright or trade secret right is granted or implied by the conveyance of this document.

*IOCTL\_CCURPWM\_MAIN\_CONTROL\_REGISTERS:* This *ioctl* dumps all the PCI Main Control registers and is mainly used for debug purpose. The argument to this *ioctl* is a pointer to the *ccurpwm\_main\_control\_register\_t* structure. Raw 32-bit data values are read from the board and loaded into this structure.

*IOCTL\_CCURPWM\_MMAP\_SELECT:* The argument to this *ioctl* is a pointer to the *ccurpwm\_mmap\_select\_t* structure. Information on the structure is located in the *ccurpwm\_user.h*  include file. This call needs to be made prior to the *mmap(2)* system call so as to direct the *mmap(2)*  call to perform the requested mapping specified by this *ioctl*. The three possible mappings that are performed by the driver are to *mmap* the local register space *(CCURPWM\_SELECT\_LOCAL\_MMAP)*, the configuration register space *(CCURPWM\_SELECT\_CONFIG\_MMAP)* and a physical memory *(CCURPWM\_SELECT\_PHYS\_MEM\_MMAP)* that is created by the *mmap(2)* system call.

*IOCTL\_CCURPWM\_NO\_COMMAND:* This *ioctl* does not have any arguments. It is only provided for debugging purpose and should not be used as it serves no purpose for the user.

*IOCTL\_CCURPWM\_PCI\_BRIDGE\_REGISTERS:* This *ioctl* dumps all the PCI bridge registers and is mainly used for debug purpose. The argument to this *ioctl* is a pointer to the *ccurpwm\_pci\_bridge\_register\_t* structure. Raw 32-bit data values are read from the board and loaded into this structure.

*IOCTL\_CCURPWM\_PCI\_CONFIG\_REGISTERS:* This *ioctl* dumps all the PCI configuration registers and is mainly used for debug purpose. The argument to this *ioctl* is a pointer to the *ccurpwm\_pci\_config\_reg\_addr\_mapping\_t* structure. Raw 32-bit data values are read from the board and loaded into this structure.

*IOCTL\_CCURPWM\_REMOVE\_IRQ:* This *ioctl* does not have any arguments. Its purpose is to remove the interrupt handler that was previously setup. This driver currently does not use interrupts for DMA and hence there is no need to use this call. The user should not issue this call, otherwise, reads will time out.

*IOCTL\_CCURPWM\_RESET\_BOARD:* This *ioctl* does not have any arguments. This call resets the board to a known initial default state. This call is currently identical to the *IOCTL\_CCURPWM\_INIT\_BOARD* call.

# <span id="page-6-0"></span>**2.1.3 mmap(2) system call**

This system call provides the ability to map either the local board registers, the configuration board registers or create and map a physical memory that can be used for user DMA. Prior to making this system call, the user needs to issue the *ioctl(2)* system call with the *IOCTL\_CCURPWM\_MMAP\_SELECT* command. When mapping either the local board registers or the configuration board registers, the *ioctl* call returns the size of the register mapping which needs to be specified in the *mmap(2)* call. In the case of mapping a physical memory, the size of physical memory to be created is supplied to the *mmap(2)* call.

```
int *munmap_local_ptr;
ccurpwm local ctrl data t *local ptr;
ccurpwm_mmap select \overline{t} mmap select;
unsigned long mmap local size;
mmap_select.select = CCURPWM_SELECT_LOCAL_MMAP;
mmap select.offset=0;
mmap select.size=0;
ioctl(fp, IOCTL CCURPWM MMAP SELECT, (void *) &mmap select);
```

```
mmap local size = mmap select.size;
munmap local ptr = (int *) mmap((caddr t)0, map local size,
                  (PROT_READ|PROT_WRITE), MAP_SHARED, fp, 0);
local_ptr = (ccurpwm_local_ctrl_data_t *)munmap_local_ptr;
local ptr = (ccurpwm local ctrl data t *)((char *)local ptr +
                                              mmap select.offset);
if(munmap_local_ptr != NULL)
    munmap((void *)munmap local ptr, mmap local size);
```
# <span id="page-7-0"></span>**2.2 Application Program Interface (API) Access**

The API is the recommended method of communicating with the board for most users. The following are a list of calls that are available.

```
Ccurpwm_Add_Irq()
Ccurpwm_Clear_Driver_Error()
Ccurpwm_Clear_Lib_Error()
Ccurpwm_Close()
Ccurpwm_Disable_Pci_Interrupts()
Ccurpwm_Enable_Pci_Interrupts()
Ccurpwm_Fast_Memcpy()
Ccurpem_Fast_Memcpy_Unlocked()
Ccurpwm Get Driver Error()
Ccurpwm_Get_Info()
Ccurpwm_Get_Lib_Error_Description()
Ccurpwm_Get_Lib_Error()
Ccurpwm_Get_Mapped_Config_Ptr()
Ccurpwm_Get_Mapped_Local_Ptr()
Ccurpwm_Get_Physical_Memory()
Ccurpwm_Get_PWM()
Ccurpwm_Get_PWM_Individual()
Ccurpwm_Get_Value()
Ccurpwm_Initialize_Board()
Ccurpwm_MMap_Physical_Memory()
Ccurpwm_Munmap_Physical_Memory()
Ccurpwm_NanoDelay()
Ccurpwm_Open()
ccurpwm_PWM_Resync()
Ccurpwm_Read()
Ccurpwm_Remove_Irq()
Ccurpwm_Reset_Board()
ccurpwm_Set_PWM()
Ccurpwm_Set_PWM_Individual()
Ccurpwm_Set_Value()
Ccurpwm_Write()
```
# <span id="page-7-1"></span>**2.2.1 Ccurpwm\_Add\_Irq()**

This call will add the driver interrupt handler if it has not been added. Normally, the user should not use this call unless they want to disable the interrupt handler and then re-enable it.

```
/****************************************************************************** 
   int Ccurpwm_Add_Irq(void *Handle)
```
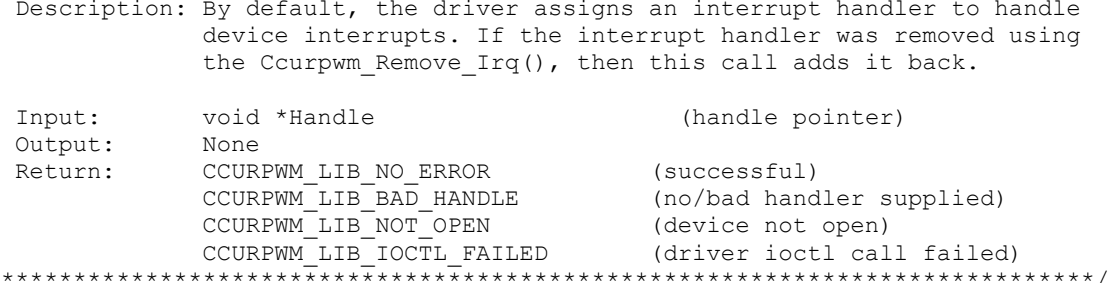

### <span id="page-8-0"></span>2.2.2 Ccurpwm\_Clear\_Driver\_Error()

 $\star$ 

This call resets the last driver error that was maintained internally by the driver to **CCURPWM SUCCESS.** 

```
int Courpwm Clear Driver Error (void *Handle)
  Description: Clear any previously generated driver related error.
  Input:
             void *Handle
                                            (handle pointer)
  output: None<br>Return: CCURE
             CCURPWM_LIB_NO_ERROR (successful)<br>CCURPWM_LIB_BAD_HANDLE (no/bad_handler_supplied)<br>CCURPWM_LIB_NOT_OPEN (device_not_open)<br>CCURPWM_LIB_IOCTL_FAILED (driver_ioctl_call_failed)
```
# <span id="page-8-1"></span>2.2.3 Ccurpwm Clear Lib Error()

This call resets the last library error that was maintained internally by the API.

```
int Ccurpwm Clear Lib Error (void *Handle)
  Description: Clear any previously generated library related error.
  Input:
          void *Handle
                                    (handle pointer)
 Output:
          None
          NONE<br>CCURPWM_LIB_BAD_HANDLE (successful)<br>CCURPWM_LIB_BAD_HANDLE (no/bad_handler_supplied)<br>CCURPWM_LIB_NOT_OPEN (device_not_open)
  Return:
```
# <span id="page-8-2"></span>2.2.4 Ccurpwm Close()

This call is used to close an already opened device using the Ccurpwm\_Open() call.

```
int Ccurpwm Close (void *Handle)
  Description: Close a previously opened device.
  Input:
            void *Handle
                                           (handle pointer)
  Output: None
             CCURPWM_LIB_NO_ERROR (successful)<br>CCURPWM_LIB_BAD_HANDLE (no/bad_handler_supplied)<br>CCURPWM_LIB_NOT_OPEN (device_not_open)
            CCURPWM LIB NO ERROR
  Return:
```
### <span id="page-9-0"></span>2.2.5 Ccurpwm\_Disable\_Pci\_Interrupts()

The purpose of this call is to disable PCI interrupts. Currently, this call performs no action.

```
int Ccurpwm Disable Pci Interrupts (void *Handle)
  Description: Disable interrupts being generated by the board.
            void *Handle
                                          (handle pointer)
  Input:
  Output:None
           CCURPWM_LIB_NO_ERROR (successful)<br>CCURPWM_LIB_BAD_HANDLE (no/bad handler supplied)<br>CCURPWM_LIB_NOT_OPEN (device not open)<br>CCURPWM_LIB_IOCTL_FAILED (driver ioctl call failed)
  Return:
```
# <span id="page-9-1"></span>2.2.6 Ccurpwm\_Enable\_Pci\_Interrupts()

The purpose of this call is to enable PCI interrupts. Currently, this call performs no action.

```
int Ccurpwm Enable Pci Interrupts (void *Handle)
  Description: Enable interrupts being generated by the board.
  Input:
             void *Handle
                                              (handle pointer)
            None<br>CCURPWM_LIB_NO_ERROR<br>CCURPWM_LIB_NO_ERROR
  Output:
             CCURPWM_LIB_NO_ERROR (successful)<br>CCURPWM_LIB_BAD_HANDLE (no/bad_handler_supplied)<br>CCURPWM_LIB_NOT_OPEN (device_not_open)<br>CCURPWM_LIB_IOCTL_FAILED (driver_ioctl_call_failed)
  Return:
```
# <span id="page-9-2"></span>2.2.7 Ccurpwm\_Fast\_Memcpy()

The purpose of this call is to provide a fast mechanism to copy between hardware and memory using programmed I/O. The library performs appropriate locking while the copying is taking place.

```
Courpwm Fast Memopy()
   Description: Perform fast copy to/from buffer using Programmed I/O
                (WITH LOCKING)
  Input: void<br>volatile void *Handle (handle pointer)<br>int SizeInBytes (transfer size in bytes)
  -courposed by the control of the control of the control of the control of the control of the control of the control of the control of the control of the control of the control of the control of the control of the control o
```
# <span id="page-9-3"></span>2.2.8 Ccurpwm Fast Memcpy Unlocked()

The purpose of this call is to provide a fast mechanism to copy between hardware and memory using programmed I/O. The library does not perform any locking. User needs to provide external locking instead.

```
Ccurpwm_Fast_Memcpy_Unlocked()
 Description: Perform fast copy to/from buffer using Programmed I/O
          (WITHOUT LOCKING)
       volatile void *Source (pointer to source buffer)
 Input:
        int SizeInBytes (transfer size in bytes)
 Output: volatile void *Destination (pointer to destination buffer)
 Return:
        None
           *******
```
# <span id="page-10-0"></span>2.2.9 Ccurpwm Get Driver Error()

This call returns the last error generated by the driver.

```
int Courpwm Get Driver Error (void *Handle, courpwm user error t *ret err)
   Description: Get the last error generated by the driver.
                void *Handle
                                                       (handle pointer)
   Input:
  Input: vold *Handle (Handle pointer)<br>
Output: ccurpwm_user_error_t *ret_err (error struct pointer)<br>
Return: CCURPWM_LIB_NO_ERROR (successful)<br>
CCURPWM_LIB_BAD_HANDLE (no/bad handler supplied)<br>
CCURPWM_LIB_NOT_OPEN (device 
 #define CCURPWM ERROR NAME SIZE 64
#define CCURPWM_ERROR_DESC_SIZE 128
typedef struct _ccurpwm_user_error_t {
                                                  /* error number */uint error;
    {\small \noindent char & name[CCURPWM\_ERROR\_NAME\_SIZE]; \quad /* error name used in driver */ \\\noindent class([CCURPWM\_ERROR\_DESC\_SIZE]; \quad /* error description */ \\\noindent} courpwm user error t;
enum
       \leftarrow {
   CCURPWM SUCCESS = 0,CCURPWM INVALID PARAMETER,
    CCURPWM TIMEOUT,
    CCURPWM OPERATION CANCELLED,
    CCURPWM RESOURCE ALLOCATION ERROR,
    CCURPWM INVALID REQUEST,
    CCURPWM FAULT ERROR,
    CCURPWM BUSY,
    CCURPWM ADDRESS IN USE,
    CCURPWM DMA TIMEOUT,
\};
```
# <span id="page-10-1"></span>2.2.10 Ccurpwm\_Get\_Info()

This call returns internal information that is maintained by the driver.

All information contained in this document is confidential and proprietary to Concurrent Real-Time. No part of this document may be reproduced, transmitted, in any form, without the prior written permission of Concurrent Real-Time. No license, expressed or implied, under any patent, copyright or trade secret right is granted or implied by the conveyance of this document.

/\*\*\*\*\*\*\*\*\*\*\*\*\*\*\*\*\*\*\*\*\*\*\*\*\*\*\*\*\*\*\*\*\*\*\*\*\*\*\*\*\*\*\*\*\*\*\*\*\*\*\*\*\*\*\*\*\*\*\*\*\*\*\*\*\*\*\*\*\*\*\*\*\*\*\*\*\*\* int Ccurpwm Get Info(void \*Handle, ccurpwm driver info t \*info) Description: Get device information from driver. Input: void \*Handle (handle pointer) Output: ccurpwm driver info t \*info (info struct pointer) -- char info.version -- char \*info.built -- char \*info.module name[16] -- int info.board type -- char \*info.board desc[32] -- int info.bus -- int info.slot -- int info.func -- int info.vendor id -- int info.device id -- int info.board id -- int info.firmware -- int info.interrupt count -- U\_int info.mem region[].physical address -- U int info.mem region[].size -- U\_int info.mem region[].flags -- U int info.mem region[].virtual address Return: CCURPWM\_LIB\_NO\_ERROR (successful) CCURPWM\_LIB\_BAD\_HANDLE (no/bad handler supplied) CCURPWM\_LIB\_NOT\_OPEN (device not open) CCURPWM\_LIB\_INVALID\_ARG (invalid argument) CCURPWM\_LIB\_IOCTL\_FAILED (driver ioctl call failed) \*\*\*\*\*\*\*\*\*\*\*\*\*\*\*\*\*\*\*\*\*\*\*\*\*\*\*\*\*\*\*\*\*\*\*\*\*\*\*\*\*\*\*\*\*\*\*\*\*\*\*\*\*\*\*\*\*\*\*\*\*\*\*\*\*\*\*\*\*\*\*\*\*\*\*\*\*\*/ typedef struct { uint physical address; uint size; uint flags; uint \*virtual address; } ccurpwm\_dev\_region\_t; #define CCURPWM\_MAX\_REGION 32 typedef struct { char version[12];  $\gamma$  driver version \*/ char built[32];  $\frac{1}{2}$  built[32];  $\frac{1}{2}$  built \*/ char module name [16]; /\* driver name \*/ int board type;  $\frac{1}{x}$  board type \*/ char board desc[32]; /\* board description \*/ int bus;  $\frac{1}{x}$  bus number  $\frac{x}{x}$ int slot;  $\frac{1}{x}$  slot;  $\frac{1}{x}$  slot number  $\frac{x}{x}$ int func;  $\left| \begin{array}{ccc} \end{array} \right|$  function number  $\star/$ int  $v$ endor id;  $\frac{1}{2}$  vendor id \*/ int device id;  $\sqrt{4}$  device id \*/ int  $1$  board id;  $1$   $\frac{1}{2}$  board id \*/ int firmware; /\* firmware number if applicable\*/ int interrupt count; /\* interrupt count \*/ int Ccurpwm Max Region;/\*kernel DEVICE COUNT RESOURCE\*/ ccurpwm\_dev\_region\_t\_mem\_region[CCURPWM\_MAX\_REGION];

```
} ccurpwm_driver_info_t;
```
# <span id="page-11-0"></span>**2.2.11 Ccurpwm\_Get\_Lib\_Error\_Description()**

This call returns the library error name and description for the supplied error number.

```
Ccurpwm_Get_Lib_Error_Description()
 Description: Get Error Description of supplied error number.
 Input: int
                                 ErrorNumber
                                             (Library error number)
 Output: ccurpwm_lib_error_description_t
                                *lib_error_desc (error description struct pointer)
          -- int found
          -- char name[CCURPWM_LIB_ERROR_NAME_SIZE] (last library error name)
          -- char desc[CCURPWM_LIB_ERROR_DESC_SIZE] (last library error description)
 Return: none
```
# <span id="page-12-0"></span>2.2.12 Ccurpwm Get Lib Error()

This call provides detailed information about the last library error that was maintained by the API.

```
int Ccurpwm_Get_Lib_Error(void *Handle, ccurpwm_lib_error_t *lib_error)
  Description: Get last error generated by the library.
              void *Handle
  Input:
                                            (handle pointer)
  Output:
              ccurpwm_lib_error_t *lib_error (error struct pointer)
              -- uint error
                                            (error number)
              -- char name [CCURPWM LIB ERROR NAME SIZE] (error name)
              -- char desc[CCURPWM LIB ERROR DESC SIZE] (error description)
              -- int line number
                                           (error line number in lib)
              -- char function [CCURPWM LIB ERROR FUNC SIZE]
  Return: CCURPWM_LIB_BAD_HANDLE (1ibrary function in erreturn: CCURPWM_LIB_BAD_HANDLE (no/bad handler supplied)<br>CCURPWM_LIB_NOT_OPEN (device not open)<br>Last Library Error
                                           (library function in error)
typedef struct courpwm lib error t {
                                           /* lib error number */
   uint error;
   char name [CCURPWM LIB ERROR NAME SIZE]; /* error name used in lib */
   char desc[CCURPWM_LIB_ERROR_DESC_SIZE]; /* error description */
         line number;
                                            /* line number in library */int
   char function [CCURPWM LIB ERROR FUNC SIZE];
                                            /* library function */} ccurpwm lib error t;
```
# <span id="page-12-1"></span>2.2.13 Ccurpwm\_Get\_Mapped\_Config\_Ptr()

If the user wishes to bypass the API and communicate directly with the board configuration registers, then they can use this call to acquire a pointer to these registers. Please note that any type of access (read or write) by bypassing the API could compromise the API and results could be unpredictable. It is recommended that only advanced users should use this call and with extreme care and intimate knowledge of the hardware programming registers before attempting to access these registers. For information on the registers, refer to the *ccurpwm user.h* include file that is supplied with the driver.

```
int Ccurpwm Get Mapped Config Ptr (void *Handle,
                    ccurpwm config local data t ** config ptr)
```
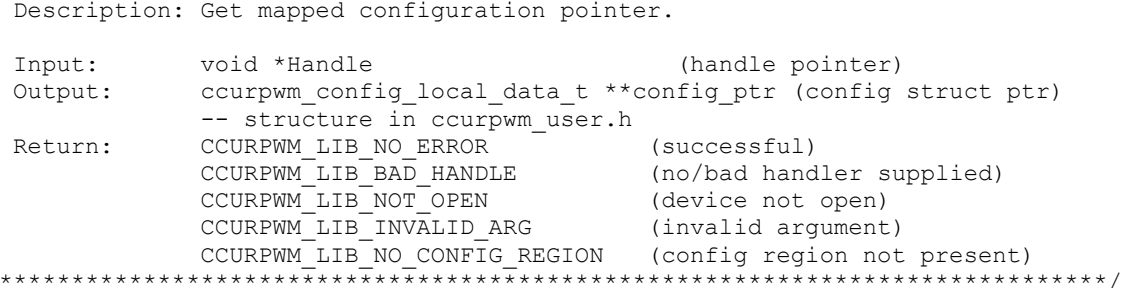

# <span id="page-13-0"></span>2.2.14 Ccurpwm\_Get\_Mapped\_Local\_Ptr()

 $\star$ 

If the user wishes to bypass the API and communicate directly with the board control and data registers, then they can use this call to acquire a pointer to these registers. Please note that any type of access (read or write) by bypassing the API could compromise the API and results could be unpredictable. It is recommended that only advanced users should use this call and with extreme care and intimate knowledge of the hardware programming registers before attempting to access these registers. For information on the registers, refer to the courpwm\_user.h include file that is supplied with the driver.

```
int Ccurpwm Get Mapped Local Ptr (void *Handle,
                                     ccurpwm local ctrl data t **local ptr)
   Description: Get mapped local pointer.
  Input: void *Handle (handle pointer)<br>Output: ccurpwm_local_ctrl_data_t **local_ptr (local struct ptr)<br>-- structure in ccurpwm_user.h
  Return: CCURPWM_LIB_NO_ERROR (successful)<br>
CCURPWM_LIB_BAD_HANDLE (no/bad handler supplied)<br>
CCURPWM_LIB_BAD_HANDLE (no/bad handler supplied)<br>
CCURPWM_LIB_NOT_OPEN (device not open)<br>
CCURPWM_LIB_NO_LOCAL_REGION (local regi
```
# <span id="page-13-1"></span>2.2.15 Ccurpwm Get Physical Memory()

This call returns to the user the physical memory pointer and size that was previously allocated by the Ccurpwm\_Mmap\_Physical\_Memory() call. The physical memory is allocated by the user when they wish to perform their own DMA and bypass the API. Once again, this call is only useful for advanced users.

```
int Ccurpwm Get Physical Memory (void *Handle,
                          ccurpwm phys mem t *phys mem)
  Description: Get previously mmapped() physical memory address and size
           void *Handle
  Input:
                                    (handle pointer)
          ccurpwm phys mem t *phys mem (mem struct pointer)
  Output:
           -- void *phys mem
           -- u int phys_mem_size
  Return: CCURPWM LIB NO ERROR
                                (successful)
```

```
CCURPWM_LIB_BAD_HANDLE (no/bad handler supplied)<br>
CCURPWM_LIB_NOT_OPEN (device not open)<br>
CCURPWM_LIB_INVALID_ARG (invalid argument)<br>
CCURPWM_LIB_IOCTL_FAILED (driver ioctl call failed)
 typedef struct {
                     *phys mem; /* physical memory: physical address */
    void
    unsigned int \overline{phys\_mem\_size}, /* physical memory: memory size - bytes */
ccurpwm phys mem t;
```
# <span id="page-14-0"></span>2.2.16 Ccurpwm\_Get\_PWM()

This call returns to the user information about a specified wave. The user can specify either CCURPWM WAVE A or CCURPWM WAVE B.

int Ccurpwm Get PWM (void \*Handle, CCURPWM WAVE wave, ccurpwm wave t \*value) Description: Return the wave settings of the specified wave. void<br>
CCURPWM\_WAVE wave (handle pointer)<br>
CCURPWM\_WAVE wave (which wave)<br>
CCURPWM\_LIB\_NO\_ERROR (successful)<br>
CCURPWM\_LIB\_BAD\_HANDLE (no/bad\_handler\_supplied)<br>
CCURPWM\_LIB\_NOT\_OPEN (device\_not\_open)<br>
CCURPWM\_LIB\_INVALID\_ARG Input: Output: <sub>vucput</sub>:<br>Return: typedef enum { CCURPWM WAVE A=1,  $CCURPWMWAVE$  $B,$ } CCURPWM WAVE; typedef struct  $\{$ u\_int32\_t pwm\_sine\_frequency; /\* sine frequency \*/<br>u\_int32\_t pwm\_phase\_1; /\* phase 1 - 0 to 360 degrees \*/<br>u\_int32\_t pwm\_phase\_2; /\* phase 2 - 0 to 360 degrees \*/<br>u\_int32\_t pwm\_phase\_3; /\* phase 3 - 0 to 360 degrees \*/<br>u\_ } ccurpwm raw wave t; typedef struct  $\left\{ \right.$ double pwm\_sine\_frequency; /\* sine frequency \*/<br>
double pwm\_phase\_1; /\* phase 1 - 0 to 360 degrees \*/<br>
double pwm\_phase\_2; /\* phase 2 - 0 to 360 degrees \*/<br>
double pwm\_phase\_3; /\* phase 3 - 0 to 360 degrees \*/<br>
u\_int32\_t p } ccurpwm wave t;

### <span id="page-15-0"></span>2.2.17 Ccurpwm Get PWM Individual()

This call allows the user to get the individual frequency and duty cycle.

```
int Ccurpwm Get PWM Individual (void *Handle, u int32 t select,
                                  ccurpwm individual t *value)
  Description: Return the individual settings of the specified entry.
  Input: void<br>
u_int32_t select (which individual)<br>
Output: ccurpwm_individual_t *value; (pointer to value)<br>
Return: CCURPWM_LIB_NO_ERROR (successful)<br>
CCURPWM_LIB_BAD_HANDLE (no/bad handler supplied)<br>
CCURPWM_LIB_NOT_OPEN (
```
Select ranges from 0 to (PWM\_MAX\_PWM\_FREQ\_REGS-1) individual channels.

```
typedef struct
\left\{ \right.v_int32_t pwm_PWM_frequency; /* PWM frequency */<br>u_int32_t pwm_duty; /* duty cycle - 0 -<br>} _ccurpwm_raw_individual_t;
                                                              /* duty cycle - 0 - 100% */
typedef struct
      double pwm_PWM_frequency;<br>
double pwm_duty;<br>
-ccurpwm_raw_individual_t raw;<br>
/* raw data structure */
} ccurpwm_individual t;
```
#### <span id="page-15-1"></span>2.2.18 Ccurpwm Get Value()

This call allows the user to read the board registers. The actual data returned will depend on the command register information that is requested. Refer to the hardware manual for more information on what is being returned. Most commands return a pointer to an unsigned integer.

```
int Ccurpwm Get Value (void *Handle, CCURPWM CONTROL cmd, void *value)
   Description: Return the value of the specified board register.
  Input: void<br>
CCURPWM_CONTROL cmd (handle pointer)<br>
Output: void<br>
xalue; (pointer to value)<br>
Return: CCURPWM_LIB_NO_ERROR (successful)<br>
CCURPWM_LIB_BAD_HANDLE (no/bad_handler_supplied)<br>
CCURPWM_LIB_NOT_OPEN (device_not_open
typedef enum {
```
CCURPWM STATUS, CCURPWM REVISION,

```
 CCURPWM_RESYNC,
    CCURPWM_MODE,
    CCURPWM_A_SINE_FREQUENCY,
   CCURPWM A PHASE 1,
    CCURPWM_A_PHASE_2,
    CCURPWM_A_PHASE_3,
    CCURPWM_A_DEADBAND,
    CCURPWM_A_PWM_FREQUENCY,
    CCURPWM_B_SINE_FREQUENCY,
    CCURPWM_B_PHASE_1,
   CCURPWM_B_PHASE_2,
    CCURPWM_B_PHASE_3,
    CCURPWM_B_DEADBAND,
    CCURPWM_B_PWM_FREQUENCY,
    CCURPWM_INDIV0_PWM_FREQUENCY,
    CCURPWM_INDIV0_DUTY,
    CCURPWM_INDIV1_PWM_FREQUENCY,
    CCURPWM_INDIV1_DUTY,
    CCURPWM_INDIV2_PWM_FREQUENCY,
   CCURPWMINDIV2DUTY,
    CCURPWM_INDIV3_PWM_FREQUENCY,
    CCURPWM_INDIV3_DUTY,
    CCURPWM_INDIV4_PWM_FREQUENCY,
   CCURPWM INDIV4 DUTY,
    CCURPWM_INDIV5_PWM_FREQUENCY,
    CCURPWM_INDIV5_DUTY,
    CCURPWM_INDIV6_PWM_FREQUENCY,
 CCURPWM_INDIV6_DUTY,
 CCURPWM_INDIV7_PWM_FREQUENCY,
 CCURPWM_INDIV7_DUTY,
    CCURPWM_INDIV8_PWM_FREQUENCY,
    CCURPWM_INDIV8_DUTY,
    CCURPWM_INDIV9_PWM_FREQUENCY,
   CCURPWM INDIV9 DUTY,
   CCURPWM INDIV10 PWM FREQUENCY,
    CCURPWM_INDIV10_DUTY,
    CCURPWM_INDIV11_PWM_FREQUENCY,
    CCURPWM_INDIV11_DUTY,
} CCURPWM_CONTROL;
```
# <span id="page-16-0"></span>**2.2.19 Ccurpwm\_Initialize\_Board()**

This call resets the board to a default initial state. This call is currently identical to the *Ccurpwm\_Reset\_Board()* call.

/\*\*\*\*\*\*\*\*\*\*\*\*\*\*\*\*\*\*\*\*\*\*\*\*\*\*\*\*\*\*\*\*\*\*\*\*\*\*\*\*\*\*\*\*\*\*\*\*\*\*\*\*\*\*\*\*\*\*\*\*\*\*\*\*\*\*\*\*\*\*\*\*\*\*\*\*\*\* int Ccurpwm\_Initialize\_Board(void \*Handle) Description: Initialize the board. Input: void \*Handle (handle pointer) Output: None Return: CCURPWM\_LIB\_NO\_ERROR (successful) CCURPWM\_LIB\_BAD\_HANDLE (no/bad handler supplied) CCURPWM\_LIB\_NOT\_OPEN (device not open) CCURPWM\_LIB\_IOCTL\_FAILED (driver ioctl call failed) CCURPWM\_LIB\_NO\_LOCAL\_REGION (local region not present) \*\*\*\*\*\*\*\*\*\*\*\*\*\*\*\*\*\*\*\*\*\*\*\*\*\*\*\*\*\*\*\*\*\*\*\*\*\*\*\*\*\*\*\*\*\*\*\*\*\*\*\*\*\*\*\*\*\*\*\*\*\*\*\*\*\*\*\*\*\*\*\*\*\*\*\*\*\*/

# <span id="page-17-0"></span>**2.2.20 Ccurpwm\_MMap\_Physical\_Memory()**

This call is provided for advanced users to create a physical memory of specified size that can be used for DMA. The allocated DMA memory is rounded to a page size. If a physical memory has been previously allocated, this call will fail, at which point the user will need to issue the *Ccurpwm\_Munmap\_Physical\_Memory()* API call to remove the previously allocated physical memory.

/\*\*\*\*\*\*\*\*\*\*\*\*\*\*\*\*\*\*\*\*\*\*\*\*\*\*\*\*\*\*\*\*\*\*\*\*\*\*\*\*\*\*\*\*\*\*\*\*\*\*\*\*\*\*\*\*\*\*\*\*\*\*\*\*\*\*\*\*\*\*\*\*\*\*\*\*\*\* int Ccurpwm MMap Physical Memory(void \*Handle, int size, void \*\*mem ptr) Description: Allocate a physical DMA memory for size bytes. Input: void \*Handle (handle pointer) int size (size in bytes) Output: void \*\*mem\_ptr (mapped memory pointer) Return: CCURPWM\_LIB\_NO\_ERROR (successful) CCURPWM\_LIB\_BAD\_HANDLE (no/bad handler supplied) CCURPWM\_LIB\_NOT\_OPEN (device not open) CCURPWM\_LIB\_INVALID\_ARG (invalid argument) CCURPWM\_LIB\_MMAP\_SELECT\_FAILED (mmap selection failed) CCURPWM\_LIB\_MMAP\_FAILED (mmap\_failed) \*\*\*\*\*\*\*\*\*\*\*\*\*\*\*\*\*\*\*\*\*\*\*\*\*\*\*\*\*\*\*\*\*\*\*\*\*\*\*\*\*\*\*\*\*\*\*\*\*\*\*\*\*\*\*\*\*\*\*\*\*\*\*\*\*\*\*\*\*\*\*\*\*\*\*\*\*\*/

#### <span id="page-17-1"></span>**2.2.21 Ccurpwm\_Munmap\_Physical\_Memory()**

This call simply removes a physical memory that was previously allocated by the *Ccurpwm\_MMap\_Physical\_Memory()* API call.

/\*\*\*\*\*\*\*\*\*\*\*\*\*\*\*\*\*\*\*\*\*\*\*\*\*\*\*\*\*\*\*\*\*\*\*\*\*\*\*\*\*\*\*\*\*\*\*\*\*\*\*\*\*\*\*\*\*\*\*\*\*\*\*\*\*\*\*\*\*\*\*\*\*\*\*\*\*\* int Ccurpwm\_Munmap\_Physical\_Memory(void \*Handle) Description: Unmap a previously mapped physical DMA memory. Input: void \*Handle (handle pointer)<br>Output: None Output: Return: CCURPWM\_LIB\_NO\_ERROR (successful) CCURPWM\_LIB\_BAD\_HANDLE (no/bad handler supplied) CCURPWM\_LIB\_NOT\_OPEN (device not open) CCURPWM\_LIB\_MUNMAP\_FAILED (failed to un-map memory) CCURPWM\_LIB\_NOT\_MAPPED (memory not mapped) \*\*\*\*\*\*\*\*\*\*\*\*\*\*\*\*\*\*\*\*\*\*\*\*\*\*\*\*\*\*\*\*\*\*\*\*\*\*\*\*\*\*\*\*\*\*\*\*\*\*\*\*\*\*\*\*\*\*\*\*\*\*\*\*\*\*\*\*\*\*\*\*\*\*\*\*\*\*/

#### <span id="page-17-2"></span>**2.2.22 Ccurpwm\_NanoDelay()**

This call simply delays (loops) for user specified nanoseconds.

```
/******************************************************************************
   void Ccurpwm_NanoDelay(unsigned long long NanoDelay)
   Description: Delay )loop for user specified nanoseconds. 
   Input: unsigned long long NanoDelay (number of nano-secs to delay)
 Output: None
 Return: None
******************************************************************************/
```
# <span id="page-18-0"></span>2.2.23 Ccurpwm Open()

This is the first call that needs to be issued by a user to open a device and access the board through the rest of the API calls. What is returned is a handle to a void pointer that is supplied as an argument to the other API calls. The Board Number is a valid board number [0.9] that is associated with a physical card. There must exist a character special file /dev/ccurpwm<Board Number> for the call to be successful. One character special file is created for each board found when the driver is successfully loaded.

The oflag is the flag supplied to the open(2) system call by this API. It is normally a 0, however, the user may use the O NONBLOCK option for read(2) calls which will change the default reading in block mode.

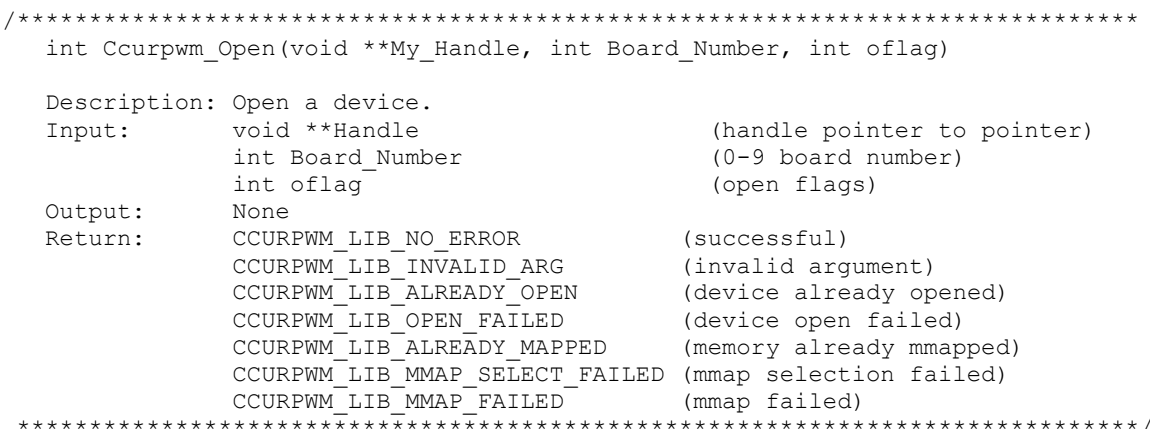

#### <span id="page-18-1"></span>2.2.24 Ccurpwm\_PWM\_Resync()

This call issues a Resync command to the PWM.

```
Ccurpwm PWM Resync()
   Description: Issue resync command to the PWM
  Input: void<br>
Return: CCURPWM_LIB_NO_ERROR (successful)<br>
CCURPWM_LIB_BAD_HANDLE (no/bad handler supplied)<br>
CCURPWM_LIB_NOT_OPEN (device not open)<br>
CCURPWM_LIB_INVALID_ARG (invalid argument)<br>
********************************
 ***************
```
# <span id="page-18-2"></span>2.2.25 Ccurpwm Read()

This call is not supported for this card.

int Ccurpwm Read(void \*Handle, void \*buf, int size, int \*bytes read, int \*error) Description: Perform a read operation. Input: void \*Handle (handle pointer) (size of buffer in bytes) int size Output: void \*buf (pointer to buffer)

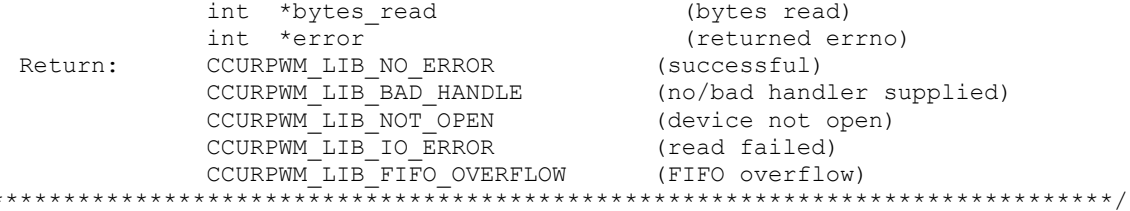

# <span id="page-19-0"></span>2.2.26 Ccurpwm Remove Irq()

The purpose of this call is to remove the interrupt handler that was previously set up. The interrupt handler is managed internally by the driver and the library. The user should not issue this call, otherwise, reads will time out.

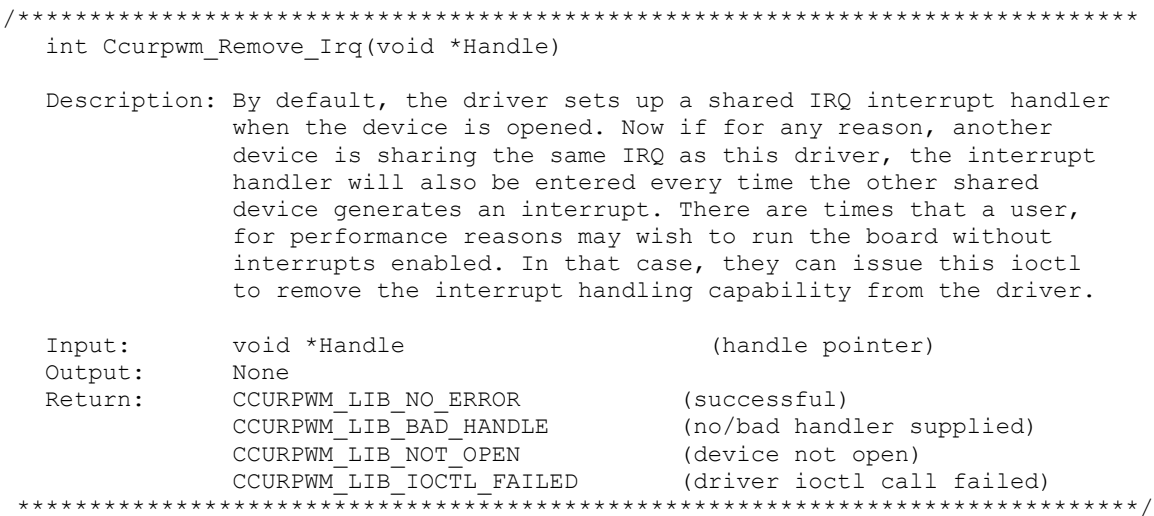

# <span id="page-19-1"></span>2.2.27 Ccurpwm Reset Board()

This call resets the board to a known initial default state. Additionally, the Converters, Clocks, and FIFO are reset along with internal pointers and clearing of interrupts. This call is currently identical to the Ccurpwm Initialize Board() call.

```
int Ccurpwm Reset Board (void *Handle)
   Description: Reset the board.
                  void *Handle
                                                           (handle pointer)
   Input:
   Output:
                 None
                 None<br>
CCURPWM_LIB_NO_ERROR (successful)<br>
CCURPWM_LIB_BAD_HANDLE (no/bad handler supplied)<br>
CCURPWM_LIB_NOT_OPEN (device not open)<br>
CCURPWM_LIB_IOCTL_FAILED (driver ioctl call failed)<br>
CCURPWM_LIB_NO_LOCAL_REGION (local reg
   Return:
 *****************
```
# <span id="page-19-2"></span>2.2.28 Ccurpwm\_Set\_PWM()

This call sets information for the specified wave.

All information contained in this document is confidential and proprietary to Concurrent Real-Time. No part of this document may be reproduced, transmitted, in any form, without the prior written permission of Concurrent Real-Time. No license, expressed or implied, under any patent, copyright or trade secret right is granted or implied by the conveyance of this document.

```
int Ccurpwm Set PWM (void *Handle, CCURPWM WAVE wave, ccurpwm wave t *value)
    Description: Set the wave parameters for the specified wave.
   Input: void<br>
CCURPWM_WAVE wave (which wave)<br>
ccurpwm_wave_t *value; (pointer to value)<br>
Return: CCURPWM_LIB_NO_ERROR (successful)<br>
CCURPWM_LIB_RAD_HANDLE (no/bad handler supplied)<br>
CCURPWM_LIB_NOT_OPEN (device not open)<br>
C
 typedef enum {
      CCURPWM WAVE A=1,
      CCURPWMWAVEB,} CCURPWM WAVE;
typedef struct
\left\{ \right.u_int32_t pwm_sine_frequency; /* sine frequency */<br>u_int32_t pwm_phase_1; /* phase 1 - 0 to 360 degrees */<br>u_int32_t pwm_phase_2; /* phase 2 - 0 to 360 degrees */<br>u_int32_t pwm_phase_3; /* phase 3 - 0 to 360 degrees */<br>u_i
} _ccurpwm_raw_wave_t;
typedef struct
\left\{ \right.double pwm_sine_frequency; /* sine frequency */<br>
double pwm_phase_1; /* phase 1 - 0 to 360 degrees */<br>
double pwm_phase_2; /* phase 2 - 0 to 360 degrees */<br>
double pwm_phase_3; /* phase 3 - 0 to 360 degrees */<br>
u_int32_t 
} ccurpwm wave t;
```
# <span id="page-20-0"></span>2.2.29 Ccurpwm\_Set\_PWM\_Individual()

This call allows the user to set the individual frequency and duty cycle.

```
int Ccurpwm_Set_PWM_Individual(void *Handle, u int32 t select,
                                    ccurpwm individual t \rightarrow \inftyvalue)
  Description: Set the individual settings for the specified entry.
              void<br>
u_int32_t select (handle pointer)<br>
ccurpwm_individual_t *value; (pointer to value)<br>
CCURPWM_IIB_NO_ERROR (successful)<br>
CCURPWM_IIB_BAD_HANDLE (no/bad handler supplied)<br>
CCURPWM_IIB_NOT_OPEN (device not open)<br>
CCURPWM
   Input:
  Return:
```
#### Select ranges from 0 to (PWM\_MAX\_PWM\_FREQ\_REGS-1) individual channels.

```
typedef struct
{
u int32 t pwm PWM frequency; / PWM frequency */
u int32 t pwm duty; \frac{1}{x} duty cycle - 0 - 100% */
} ccurpwm raw individual t;
typedef struct
{
 double pwm_PWM_frequency; /* PWM frequency */
double pwm duty; \frac{1}{2} /* duty cycle - 0 - 100% */
ccurpwm raw individual t raw; /* raw data structure */
} ccurpwm_individual_t;
```
# <span id="page-21-0"></span>**2.2.30 Ccurpwm\_Set\_Value()**

This call allows the advanced user to set the writable board registers. The actual data written will depend on the command register information that is requested. Refer to the hardware manual for more information on what can be written to.

Normally, users should not be changing these registers as it will bypass the API integrity and could result in an unpredictable outcome.

```
/******************************************************************************
  int Ccurpwm Set Value(void *Handle, CCURPWM CONTROL cmd, int value)
   Description: Set the value of the specified board register.
 Input: void *Handle (handle pointer)
 CCURPWM_CONTROL cmd (register definition)
int value the set of the value of the value of \mathbf{v} (value to be set)
 Output: None
Return: CCURPWM_LIB_NO_ERROR (successful)
 CCURPWM_LIB_BAD_HANDLE (no/bad handler supplied)
CCURPWM_LIB_NOT_OPEN (device not open)
CCURPWM_LIB_INVALID_ARG (invalid argument)
 ******************************************************************************/
typedef enum {
    CCURPWM_STATUS,
    CCURPWM_REVISION,
    CCURPWM_RESYNC,
    CCURPWM_MODE,
    CCURPWM_A_SINE_FREQUENCY,
    CCURPWM_A_PHASE_1,
    CCURPWM_A_PHASE_2,
    CCURPWM_A_PHASE_3,
   CCURPWM A DEADBAND,
    CCURPWM_A_PWM_FREQUENCY,
    CCURPWM_B_SINE_FREQUENCY,
    CCURPWM_B_PHASE_1,
    CCURPWM_B_PHASE_2,
   CCURPWM B PHASE 3,
    CCURPWM_B_DEADBAND,
    CCURPWM_B_PWM_FREQUENCY,
    CCURPWM_INDIV0_PWM_FREQUENCY,
    CCURPWM_INDIV0_DUTY,
    CCURPWM_INDIV1_PWM_FREQUENCY,
    CCURPWM_INDIV1_DUTY,
```

```
 CCURPWM_INDIV2_PWM_FREQUENCY,
     CCURPWM_INDIV2_DUTY,
     CCURPWM_INDIV3_PWM_FREQUENCY,
     CCURPWM_INDIV3_DUTY,
     CCURPWM_INDIV4_PWM_FREQUENCY,
     CCURPWM_INDIV4_DUTY,
     CCURPWM_INDIV5_PWM_FREQUENCY,
    CCURPWM_INDIV5_DUTY,
     CCURPWM_INDIV6_PWM_FREQUENCY,
     CCURPWM_INDIV6_DUTY,
     CCURPWM_INDIV7_PWM_FREQUENCY,
     CCURPWM_INDIV7_DUTY,
     CCURPWM_INDIV8_PWM_FREQUENCY,
     CCURPWM_INDIV8_DUTY,
     CCURPWM_INDIV9_PWM_FREQUENCY,
     CCURPWM_INDIV9_DUTY,
     CCURPWM_INDIV10_PWM_FREQUENCY,
     CCURPWM_INDIV10_DUTY,
     CCURPWM_INDIV11_PWM_FREQUENCY,
     CCURPWM_INDIV11_DUTY,
} CCURPWM_CONTROL;
```
# <span id="page-22-0"></span>**2.2.31 Ccurpwm\_Write()**

This call is not supported for this card.

```
/******************************************************************************
 int Ccurpwm Write(void *Handle, void *buf, int size, int *bytes written,
        int *error)
  Description: Perform a write operation. 
 Input: void *Handle (handle pointer)
 int size (number of bytes to write)
Output: void *buf (pointer to buffer)
int *bytes written (bytes written)
 int *error (returned errno)
Return: CCURPWM_LIB_NO_ERROR (successful)
 CCURPWM_LIB_BAD_HANDLE (no/bad handler supplied)
CCURPWM_LIB_NOT_OPEN (device not open)
CCURPWM_LIB_IO_ERROR (write failed)
 CCURPWM_LIB_NOT_IMPLEMENTED (call not implemented)
******************************************************************************/
```
# <span id="page-22-1"></span>**3. Test Programs**

This driver and API are accompanied with an extensive set of test examples. Examples under the *Direct Driver Access* do not use the API, while those under *Application Program Interface Access* use the API.

# <span id="page-22-2"></span>**3.1 Direct Driver Access Example Tests**

These set of tests are located in the *…/test* directory and do not use the API. They communicate directly with the driver. Users should be extremely familiar with both the driver and the hardware registers if they wish to communicate directly with the hardware.

#### <span id="page-22-3"></span>**3.1.1 ccurpwm\_dump**

This is a simple program that dumps the local, configuration, PCI bridge, PCI config and main control registers.

Usage: ccurpwm\_dump -b<device number>

Example display:

```
Device Name : /dev/ccurpwm0
LOCAL Register 0x7ffff7ff5000 Offset=0x0
CONFIG Register 0x7ffff7ff4000 Offset=0x0
======= LOCAL BOARD REGISTERS =========
LBR: @0x0000 --> 0x00010000
LBR: @0x0004 --> 0x00020000
...
LBR: @0x07d0 --> 0x00000000
LBR: @0x07d4 --> 0x00000000
...
LBR: @0x13f8 --> 0x00000000
LBR: @0x13fc --> 0x00000000
======= LOCAL CONFIG REGISTERS =========
LCR: @0x0000 --> 0xffff8000
LCR: @0x0004 --> 0x00000001
...
LCR: @0x00f4 --> 0x00000000
LCR: @0x00f8 --> 0x00000043
======= PCI CONFIG REG ADDR MAPPING =========
PCR: @0x0000 --> 0x92721542
PCR: @0x0004 --> 0x02b00117
...
PCR: @0x004c --> 0x00000003
PCR: @0x0050 --> 0x00000000
======= PCI BRIDGE REGISTERS =========
PBR: @0x0000 --> 0x811110b5
PBR: @0x0004 --> 0x00100117
...
PBR: @0x0114 --> 0x00000000
PBR: @0x0118 --> 0x00000000
======= MAIN CONTROL REGISTERS =========
MCR: @0x0000 --> 0x00000033
MCR: @0x0004 --> 0x8000ff00
...
MCR: @0x0060 --> 0x00000019
MCR: @0x0064 --> 0x00000000
```
#### <span id="page-23-0"></span>**3.1.2 ccurpwm\_reg**

This is a simple program that dumps the local and configuration registers.

Usage: ccurpwm\_reg -b<device number>

#### Example display:

```
Device Name: /dev/ccurpwm0 
LOCAL Register 0x7ffff7ff0000 Offset=0x0
```
#### LOCAL REGS #### (length=32768) +LCL+ 0 00010000 00020000 00000000 00000000 \*................\* +LCL+ 0x10 00000000 00000000 00000000 00000000 \*................\* ... +LCL+ 0x7fe0 00000000 00000000 00000000 00000000 \*................\* +LCL+ 0x7ff0 00000000 00000000 00000000 00000000 \*................\* CONFIG Register 0xb7ff7c00 Offset=0xc00 #### CONFIG REGS #### (length=512) +CFG+ 0 ffff8000 00000001 00200000 00000400 \*..................\* +CFG+ 0x10 00000000 00000011 f20301db 00000000 \*................\* ... +CFG+ 0x1e0 00000000 00000000 00000000 00000000 \*................\* +CFG+ 0x1f0 00000000 00000000 00000000 00000000 \*................\* ======= LOCAL REGISTERS ========= pwm\_status =0x00010000 @0x00000000 pwm\_revision =0x00020000 @0x00000004 pwm\_resync =0x00000000 @0x00001000 pwm\_mode =0x00000000 @0x00001004 pwm\_a\_sine\_frequency =0x00000000 @0x00001100 pwm\_a\_phase\_1 =0x00000000 =0x00001104 pwm\_a\_phase\_2 =0x00000000 =0x00001108 pwm\_a\_phase\_3 =0x00000000 =0x0000000 pwm\_a\_deadband =0x00000000 @0x00001110 pwm\_a\_PWM\_frequency =0x00000000 @0x00001114 pwm\_b\_sine\_frequency =0x00000000 @0x00001130 pwm\_b\_phase\_1 =0x00000000 @0x00001134 pwm\_b\_phase\_2 =0x00000000 @0x00001138 pwm\_b\_phase\_3 =0x00000000 @0x0000113c pwm\_b\_deadband =0x00000000 @0x00001140 pwm\_b\_PWM\_frequency =0x00000000 @0x00001144 pwm\_indiv0.pwm\_PWM\_frequency=0x00000000 @0x00001220 pwm\_indiv0.pwm\_duty =0x00000000 @0x00001224 pwm\_indiv1.pwm\_PWM\_frequency=0x00000000 @0x00001228 pwm\_indiv1.pwm\_duty =0x00000000 @0x0000122c pwm\_indiv2.pwm\_PWM\_frequency=0x00000000 @0x00001230 pwm\_indiv2.pwm\_duty =0x00000000 @0x00001234 pwm\_indiv3.pwm\_PWM\_frequency=0x00000000 @0x00001238 pwm\_indiv3.pwm\_duty =0x00000000 @0x0000123c pwm\_indiv4.pwm\_PWM\_frequency=0x00000000 @0x00001240 pwm\_indiv4.pwm\_duty =0x00000000 @0x00001244 pwm\_indiv5.pwm\_PWM\_frequency=0x00000000 @0x00001248 pwm\_indiv5.pwm\_duty =0x00000000 @0x0000124c pwm\_indiv6.pwm\_PWM\_frequency=0x00000000 @0x00001250 pwm\_indiv6.pwm\_duty =0x00000000 @0x00001254 pwm\_indiv7.pwm\_PWM\_frequency=0x00000000 @0x00001258 pwm\_indiv7.pwm\_duty =0x00000000 @0x0000125c pwm\_indiv8.pwm\_PWM\_frequency=0x00000000 @0x00001260 pwm\_indiv8.pwm\_duty =0x00000000 @0x00001264 pwm\_indiv9.pwm\_PWM\_frequency=0x00000000 @0x00001268 pwm\_indiv9.pwm\_duty =0x00000000 @0x0000126c pwm\_indiv10.pwm\_PWM\_frequency=0x00000000 @0x00001270 pwm\_indiv10.pwm\_duty =0x00000000 @0x00001274 pwm\_indiv11.pwm\_PWM\_frequency=0x00000000 @0x00001278 pwm\_indiv11.pwm\_duty =0x00000000 @0x0000127c ======= CONFIG REGISTERS =========  $\text{las0rr}$  =0xffff8000  $\text{Q0x00000000}$  $\frac{1}{a}$  =0x00000001  $\frac{1}{a}$  =0x00000001  $\frac{1}{a}$ marbr =0x00200000 @0x00000008

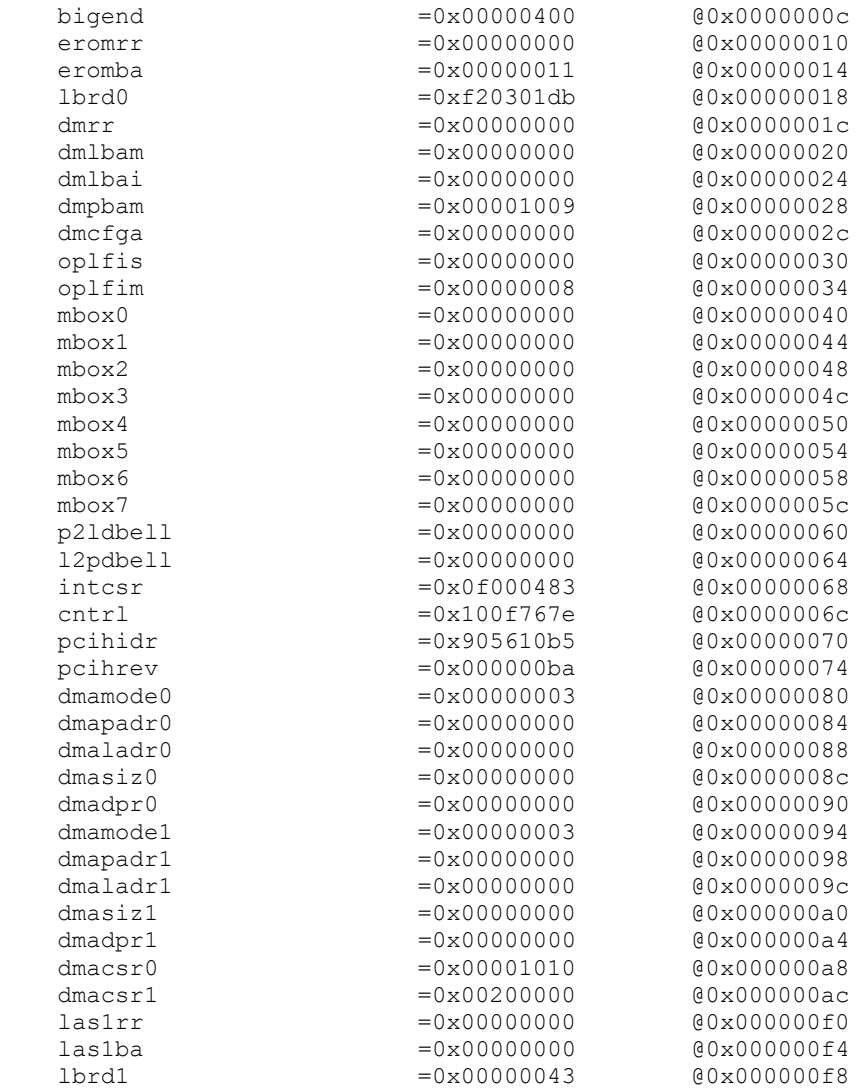

# <span id="page-25-0"></span>**3.1.3 ccurpwm\_tst**

This is an interactive test to exercise some of the driver features.

```
Usage: ccurpwm_tst -b<device number>
```

```
Example display:
```

```
Device Name: /dev/ccurpwm0
Initialize_Board: Firmware Rev. 0x20000 successful
 01 = add irq 02 = disabled pci interrupts
  03 = enable pci interrupts 04 = get device error 
 05 = get driver info 06 = get physical mem
 07 = \text{init board} 08 = \text{mmap select} 09 = mmap(CONFIG registers) 10 = mmap(LOCAL registers) 
 11 = mmap(physical memory) 12 = munmap(physical memory) 
 13 = no command 14 = read operation
 15 = remove irq 16 = reset board
  17 = write operation
```
Main Selection ('h'=display menu, 'q'=quit)->

#### <span id="page-26-0"></span>**3.1.4 ccurpwm\_rdreg**

This is a simple program that reads registers by address.

Usage: ccurpwm\_rdreg -b<device number> -o<offset> -s<size>

Example display:

Device Name : /dev/ccurpwm0

#### LOCAL REGS #### (length=4)  $+LCL+$  0 00010000  $*...$   $*$   $*$   $*$ 

#### <span id="page-26-1"></span>**3.1.5 ccurpwm\_wreg**

This is a simple program that writes registers by address.

Usage: ccurpwm\_wreg -b<device number> -o<offset> -s<size>

Example display:

Device Name : /dev/ccurpwm0 Writing 0x00000000 to offset 0x0000 for 4 bytes

#### LOCAL REGS #### (length=4) +LCL+ 0 00010000 \*.... \*

#### <span id="page-26-2"></span>**3.2 Application Program Interface (API) Access Example Test**

These set of tests are located in the *…/test* directory and use the API.

# <span id="page-26-3"></span>**3.2.1 ccurpwm\_tst\_lib**

This is an interactive test that accesses the various supported API calls.

Usage: ccurpwm tst lib <device number>

#### Example display:

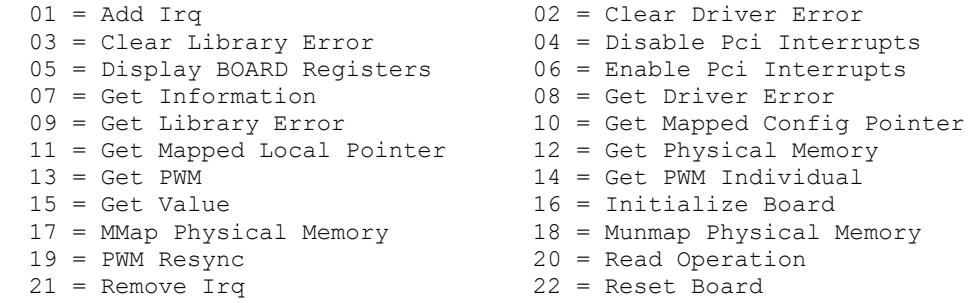

 23 = Set PWM 24 = Set PWM Individual 25 = Set Value 26 = Test Registers 27 = Write Operation

```
Main Selection ('h'=display menu, 'q'=quit)->
```
*This page intentionally left blank*